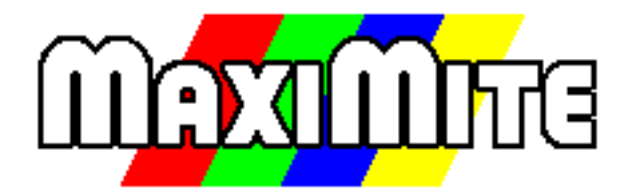

### TFT Maximite Manual Updated to V4.5 of MMBasic and Rev 1.3 and 1.4 of the PCB

### Geoff Graham

For updates to this manual and more details on the Maximite go to <http://geoffg.net/tft-maximite.html>

Copyright 2013 Geoff Graham

This manual is licensed under a Creative Commons Attribution-NonCommercial-ShareAlike 3.0 Australia (CC BY-NC-SA 3.0)

## TFT Maximite

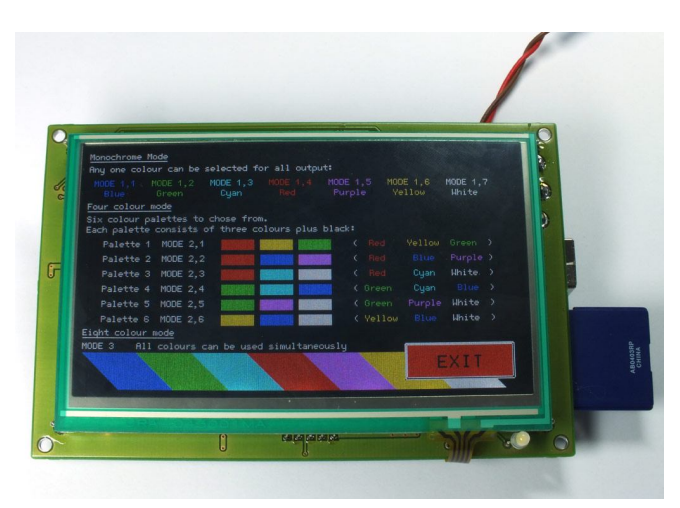

The TFT Maximite is a version of the popular Colour Maximite created by Carsten Meyer [\(cm@ct.de\)](mailto:(cm@ct.de)) for c't Hardware Hacks magazine.

It includes a touch sensitive 4.3 inch LCD panel that provides a sharp 480 x 272 pixel display which is fully supported by MMBasic. This includes the ability to display and respond to touch sensitive controls (buttons, switches, etc) under control of your MMBasic program.

With the exception of the Arduino connector it has all the features of the Colour Maximite including colour, stereo music synthesiser, input from a standard PC compatible keyboard or USB, built in SD memory card, BASIC language and 34 input/output pins.

Refer to the MMBasic Language Manual for details of how to use MMBasic and the general features of the Maximite. This manual can be downloaded from <http://geoffg.net/maximite.html.>

For new firmware and other updates go to <http://geoffg.net/tft-maximite.html>

For schematics and hardware details of the TFT Maximite go to <https://github.com/heise/MAXIMITE>

#### **Features and Connectors**

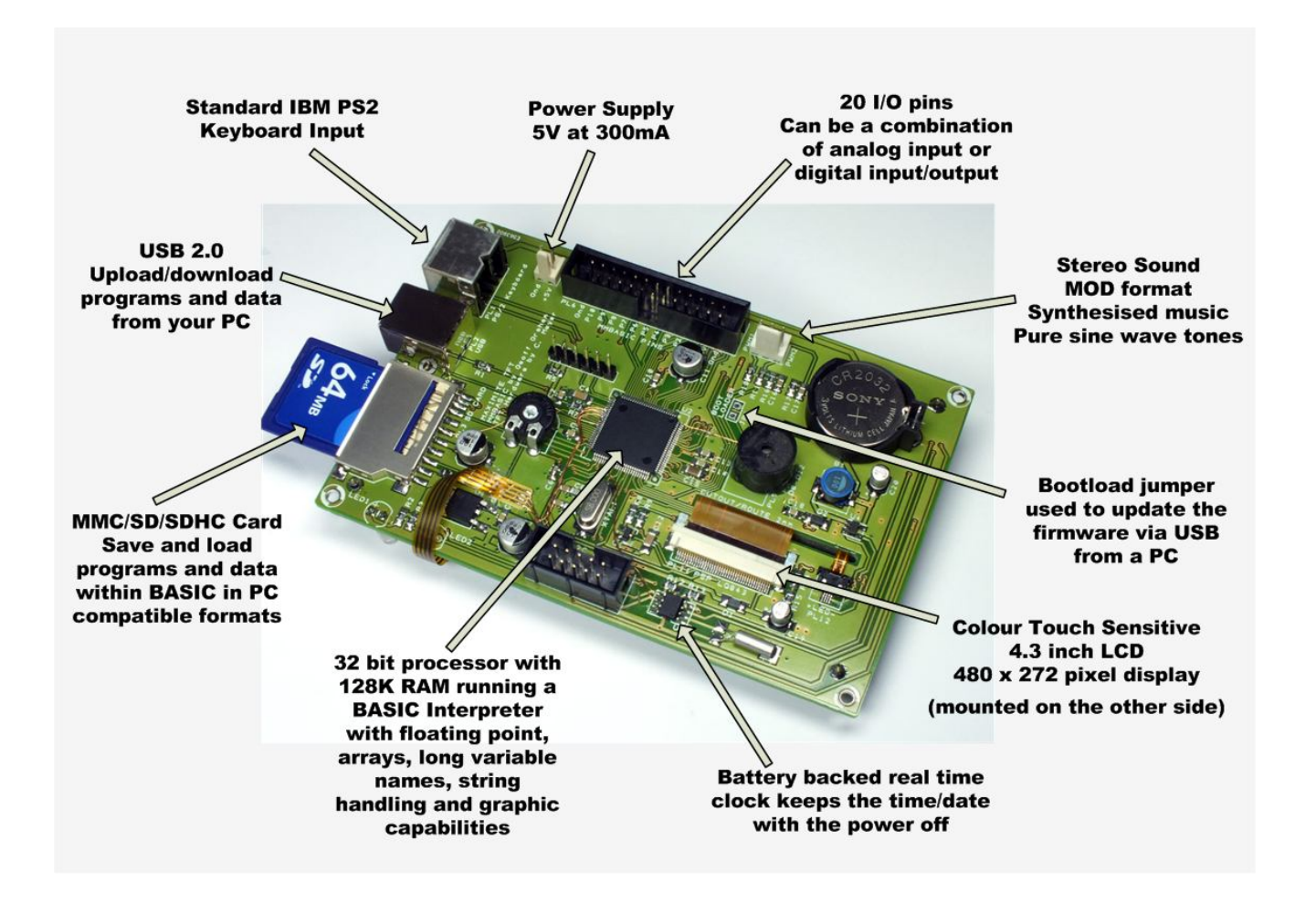

# TFT Maximite Technical Details

#### **LCD Display**

4.3 inch, 480 x 272 pixel, touch sensitive TFT LCD panel. MMBasic supports eight colours and 80 characters per line by 22 lines per screen using the standard font

#### **USB**

Implements the CDC (Communication Device Class) protocol over USB 2.0. This is a serial interface to the BASIC interpreter so, by using a terminal emulator on the host, programs can be entered, edited and run. Using this interface you can upload programs by streaming the text with a suitable terminal editor.

The Windows driver is available from <http://geoffg.net/maximite.html.> There is native support for the CDC protocol in Linux (the cdc-acm driver) and Apple OS/X.

#### **Keyboard**

Standard IBM compatible PS2 keyboard with mini-DIN connector or a USB/mini-DIN adapter.

Non ASCII keys (such as the function keys) are mapped to special characters. See Appendix E of the MMBasic Language Manual for the details.

#### **SD/MMC Card Interface**

Will accept MMC, SD or SDHC memory cards formatted as FAT16 or FAT32 up to 32GB in capacity. Note that there is no advantage in using a fast SD card as the card is clocked at a fixed 20MHz, regardless of its speed rating.

#### **I/O Connector**

I/O pins are addressed in MMBasic as a number. This diagram lists the connections to this connector along with the I/O pin numbers used in MMBasic.

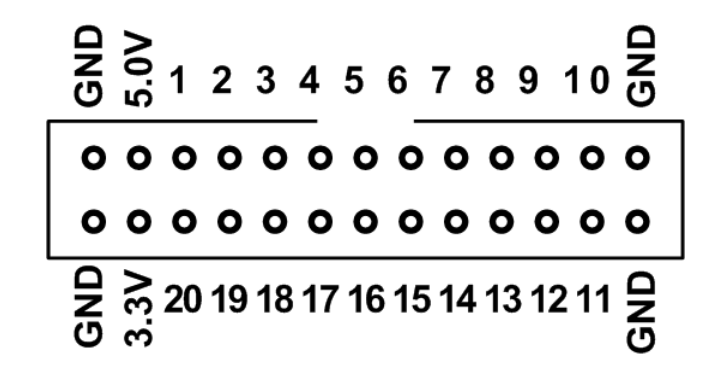

Note that on the TFT Maximite both I/O pins 12 and 13 have a 4.7KΩ pullup resistor installed on the PCB and this pulls the pin up to 5V. This is convenient for when these pins are used for  $I<sup>2</sup>C$  communications but the load that they present must be also considered when using the I/O pins for general purpose input/output. On version 1.3 of the printed circuit board (PCB) pin 20 is disabled due to a design fault. However additional I/O pins D0 to D4 are available on connector PL7 and I/O pins D8 to D13 are available on PL9 (refer to the schematic for specific pin details).

On version 1.4 of the printed circuit board (PCB) the pin 20 issue has been corrected. In addition D4 to D7 are available on PL9. This means that with the combination of PL7 and PL9 there are 14 additional I/O pins available ranging from D0 to D13 (refer to the schematic for specific pin details).

Note that I/O pin D13 is also connected to the on board buzzer so this output can be used to control this device. Pins D0 to D13 are described in the MMBasic User Manual under the Colour Maximite heading. These designations can be used in MMBasic commands related to I/O or alternatively they can be referred to as pins 21 to 34.

#### **Serial I/O Ports**

Serial port COM1: uses pin 15 for receive data (data in) and pin 16 for transmit data (data out). If flow control is specified pin 17 will be used for RTS (receive flow control – it is an output) and pin 18 will be CTS (transmit flow control – it is an input). Serial port COM2: uses pin 19 for receive data (data in) and pin 20 for transmit data (data out).

#### **I <sup>2</sup>C, SPI and 1-Wire Ports**

 $I<sup>2</sup>C$  uses pin 12 as the data line (SDA) and pin 13 the clock (SCL) and both have pullup resistors to 5V (see the notes under I/O Connector). SPI and 1-Wire can use any I/O pin.

#### **Battery Backed Clock**

To set the battery backed clock you use the standard commands in MMBasic for setting the time (TIME\$ and DATE\$). From then on MMBasic will automatically retrieve the current time and date on power up and display it under the Maximite logo– just to let you know that your battery backed clock is working correctly.

### Electrical Characteristics

#### Power Supply

5V nominal (4V to 5.5V) at 270mA typical (plus current draw from the I/O pins)

#### Digital Inputs

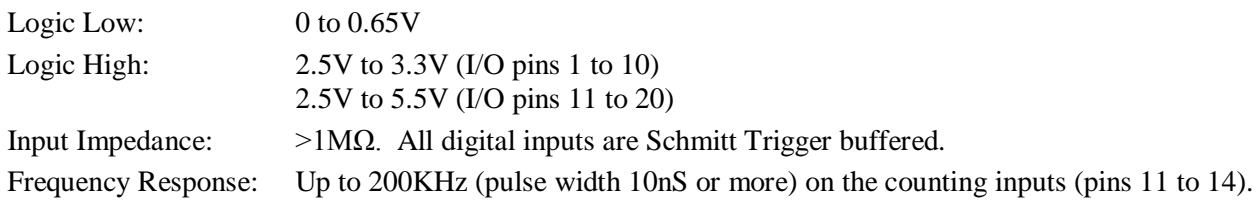

#### Analog Inputs (I/O pins 1 to 10)

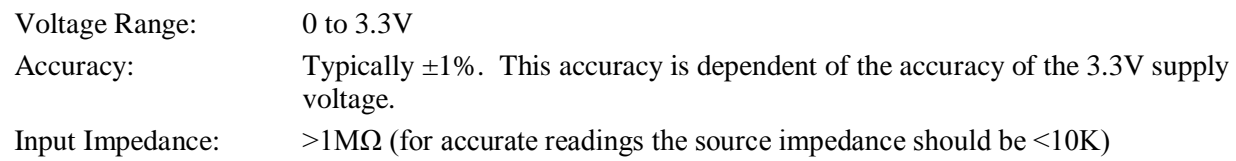

#### Digital Outputs

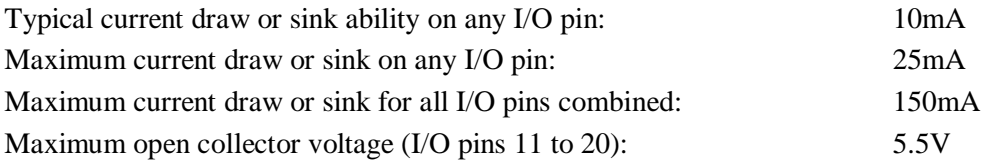

#### Audio Output

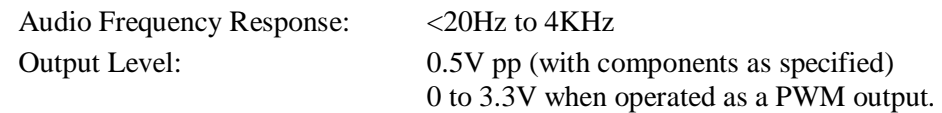

#### Battery Backed Clock

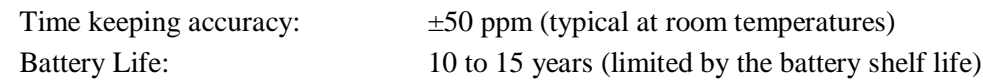

# Special MMBasic Commands

MMBasic for the TFT Maximite has a number of special commands and functions to support the LCD display and touch interface. Most of these commands are used to create and manage touch sensitive objects on the display. MMBasic will maintain these objects and automatically change their visible status in response to touch inputs on the screen when the program is running (and not waiting for input at the INPUT or LINE INPUT commands).

When an object is created it must be assigned a reference number in the range of zero to 31. This can later be used to refer to the object so that its setting can be retrieved or set.

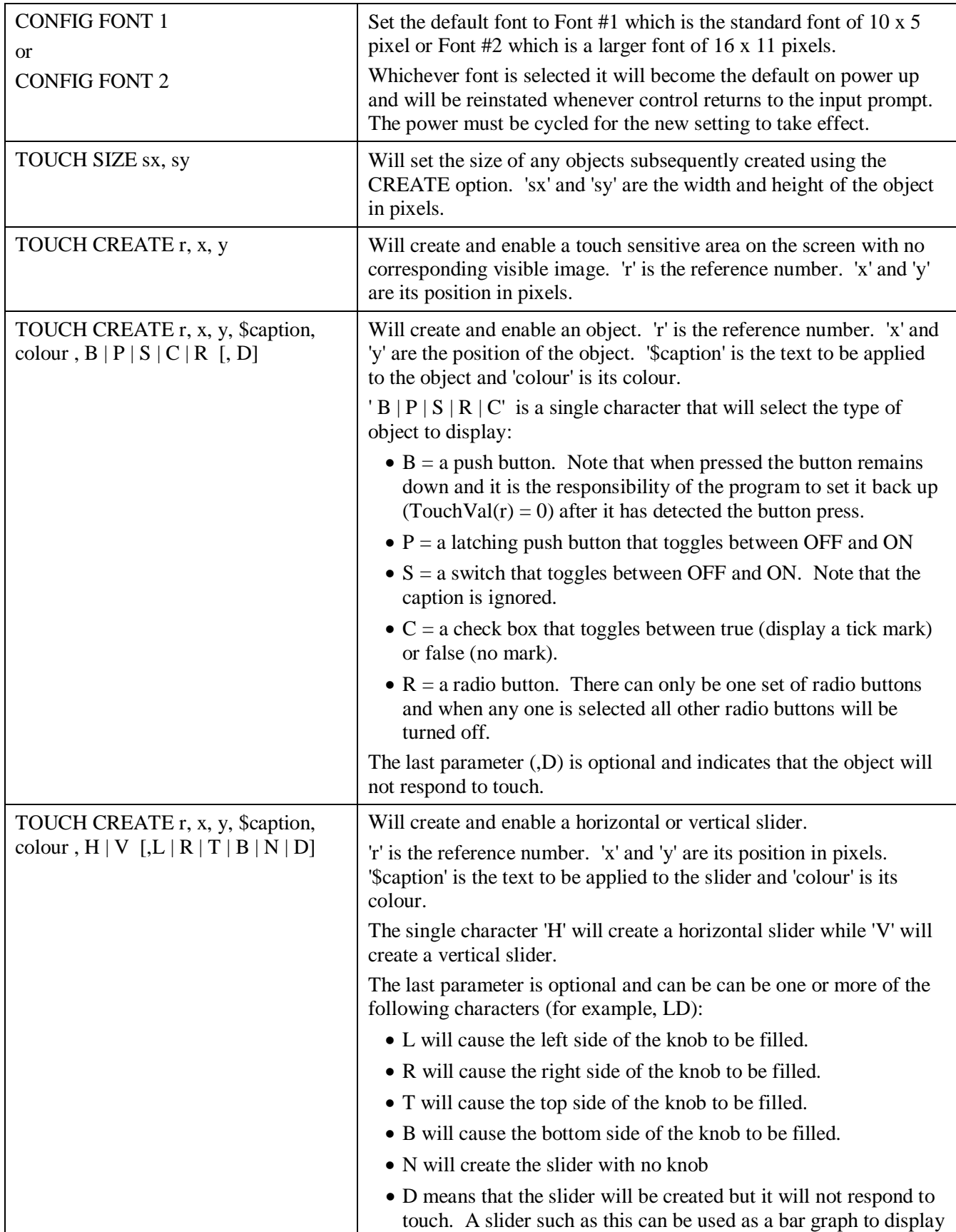

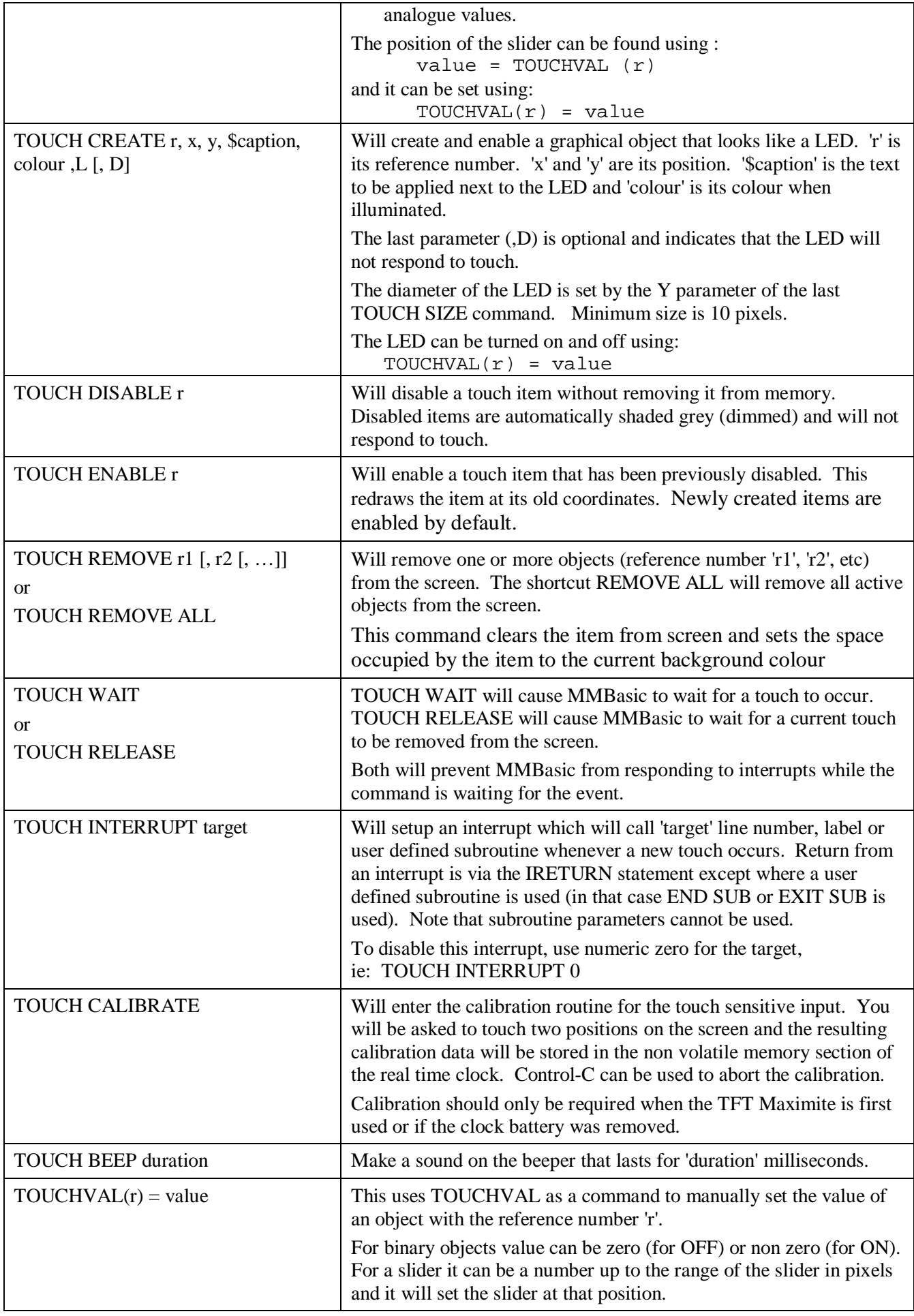

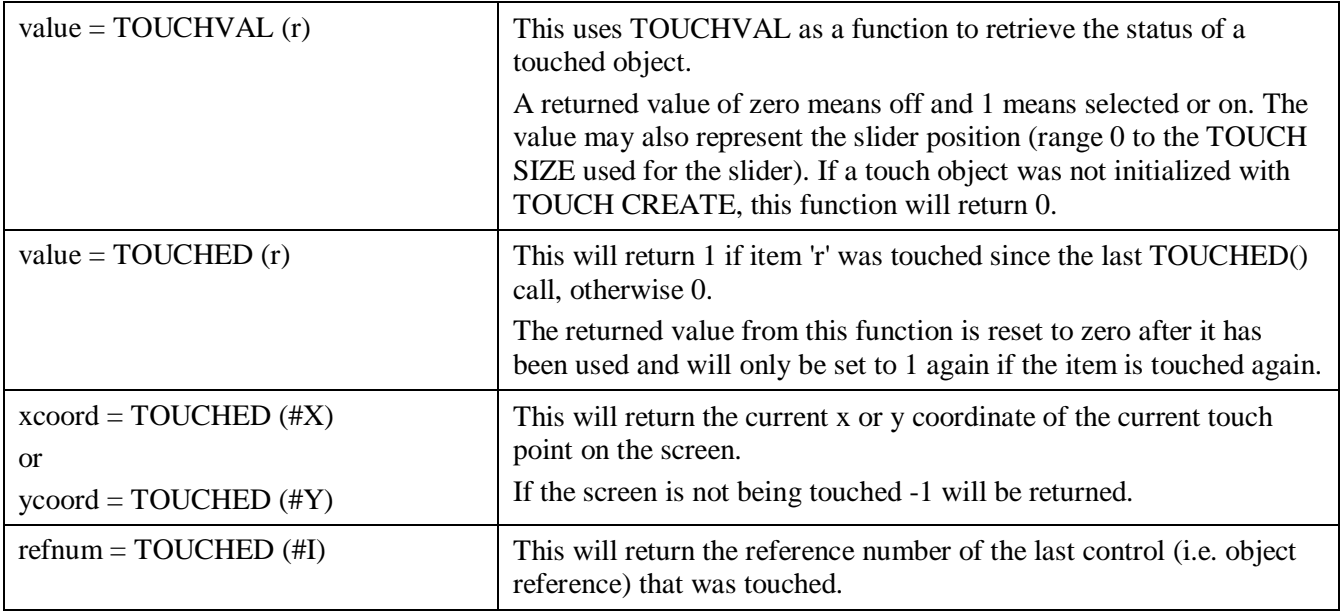